## **Orthogonal Polynomial multipliers (equally spaced X)**

**levels = 3 levels = 4** 

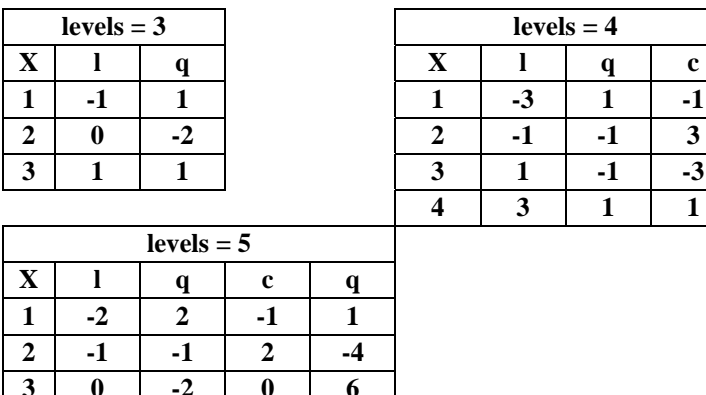

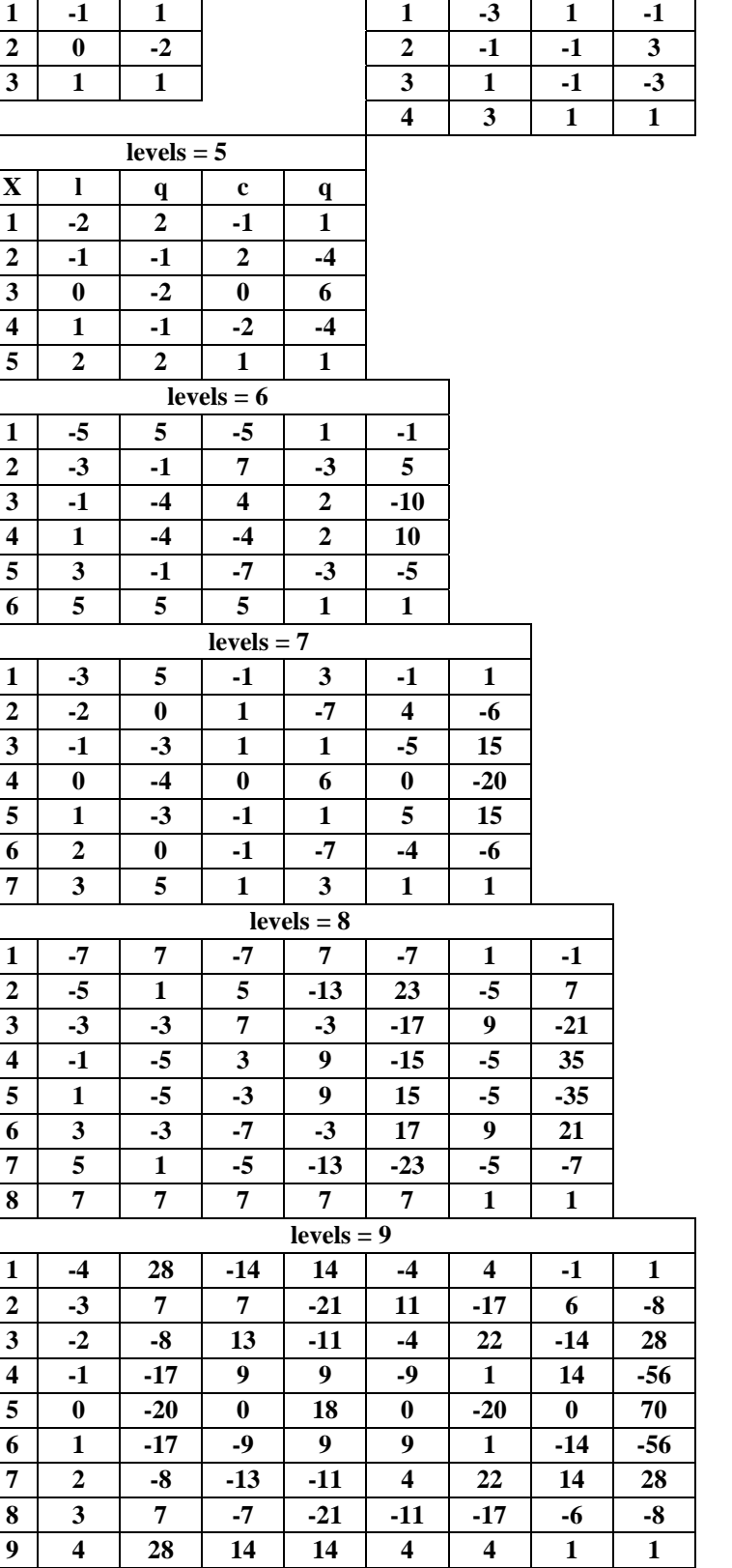

*19f-OrthogonalPolynomialTables* 

## **EXST7015 : Statistical Techniques II Geaghan ANOVA – Treatment Arrangements Orthogonal polynomial multipliers Page 2**

For levels of X that are not equally spaced there is a SAS IML instruction that will produce the orthogonal polynomial multipliers. The following statements will do this if you have SAS IML available.

```
OPTIONS PS=60 LS=78;
```

```
PROC IML; 
RESET PRINT; 
X={1 , 2 , 3 , 4 , 8}; 
O=ORPOL(X,3); RUN; 
QUIT;
```
where the X vector gives the levels of the quantitative variable.

The orpol function needs one parameter specifying the name of the quantitative variable vector and a second parameter specifying the number of orthogonal polynomials levels desired.